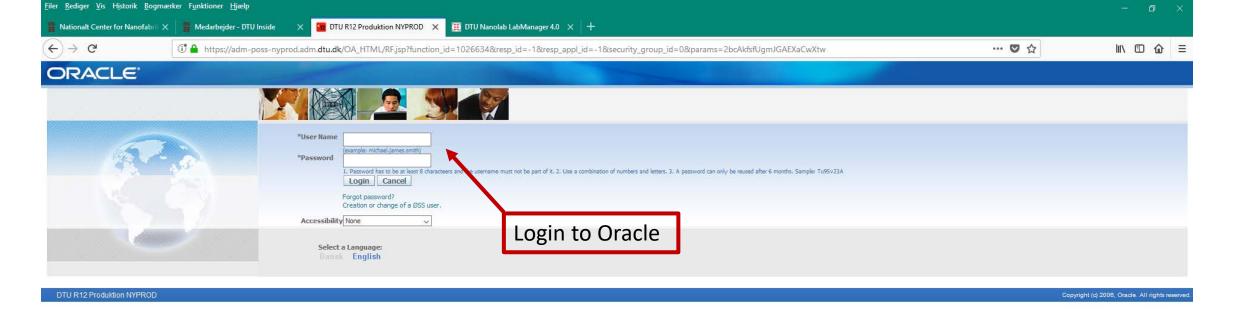

Before you login be sure that you have the following ready:

- the design file (normally a gds or cif file)
- the text file with the mask specification
- your project number and task (if you don't know these numbers ask your supervisor)
- surname of the person who has to approve your order (normally your supervisor)

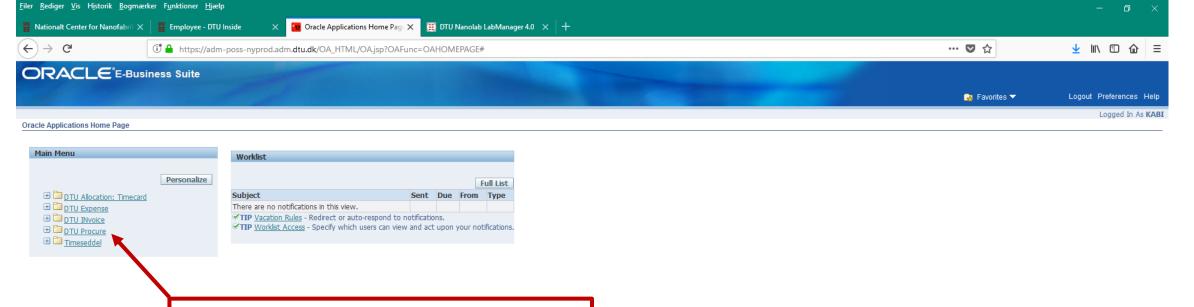

**Choose DTU Procure** 

Logout Preferences Help

DTU R12 Produktion NYPROD

Copyright (c) 2006, Oracle. All rights reserved

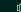

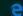

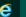

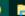

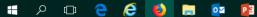

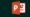

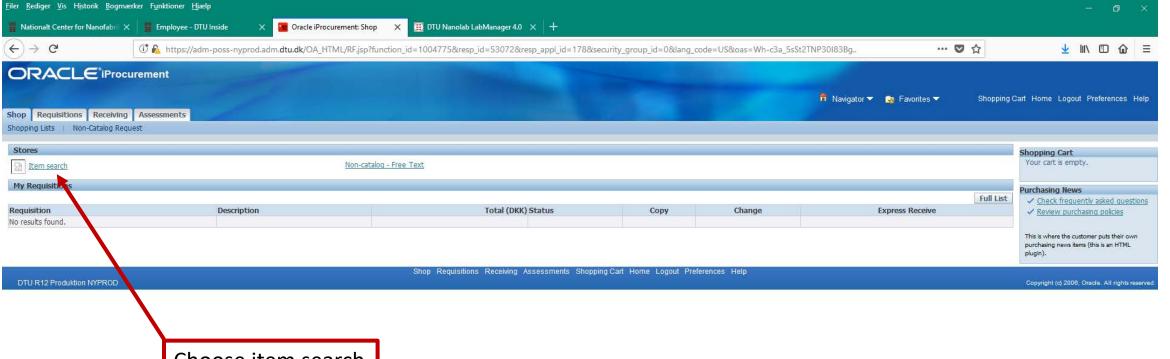

Choose item search (varesøgning in danish)

🔑 🗇 🤚 🩋 [월] 🔚 🔯 [월]

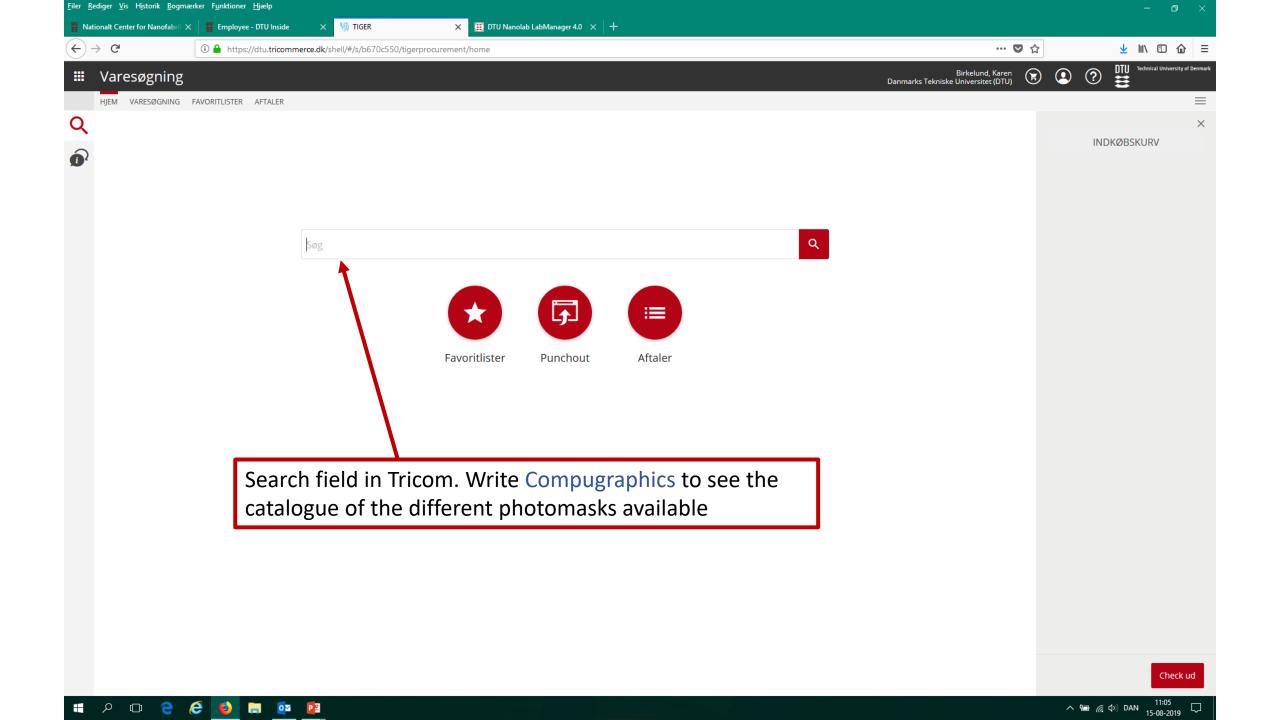

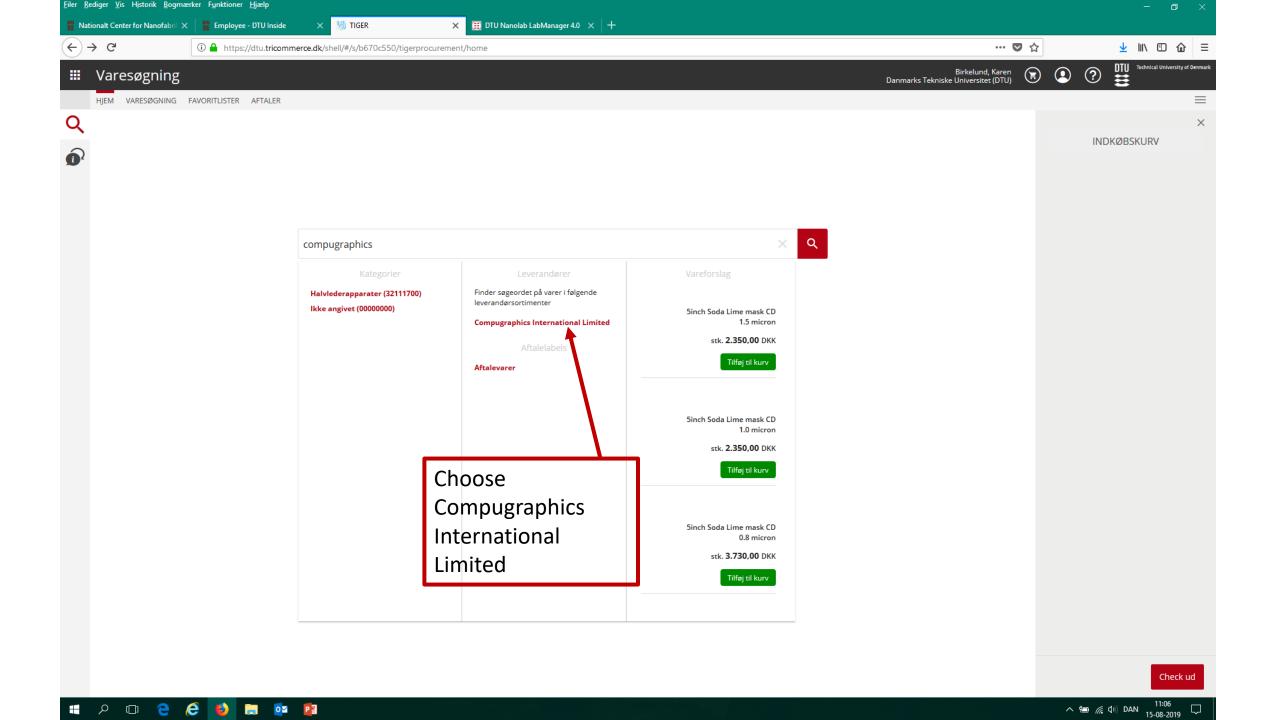

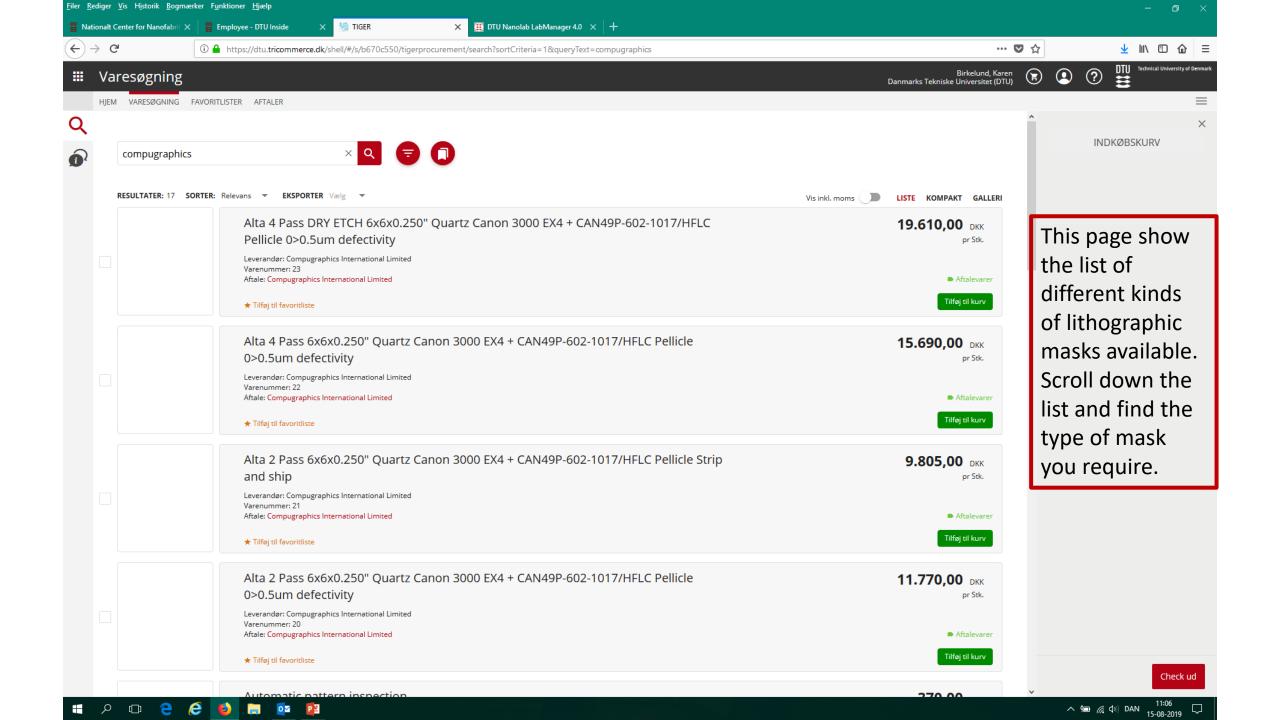

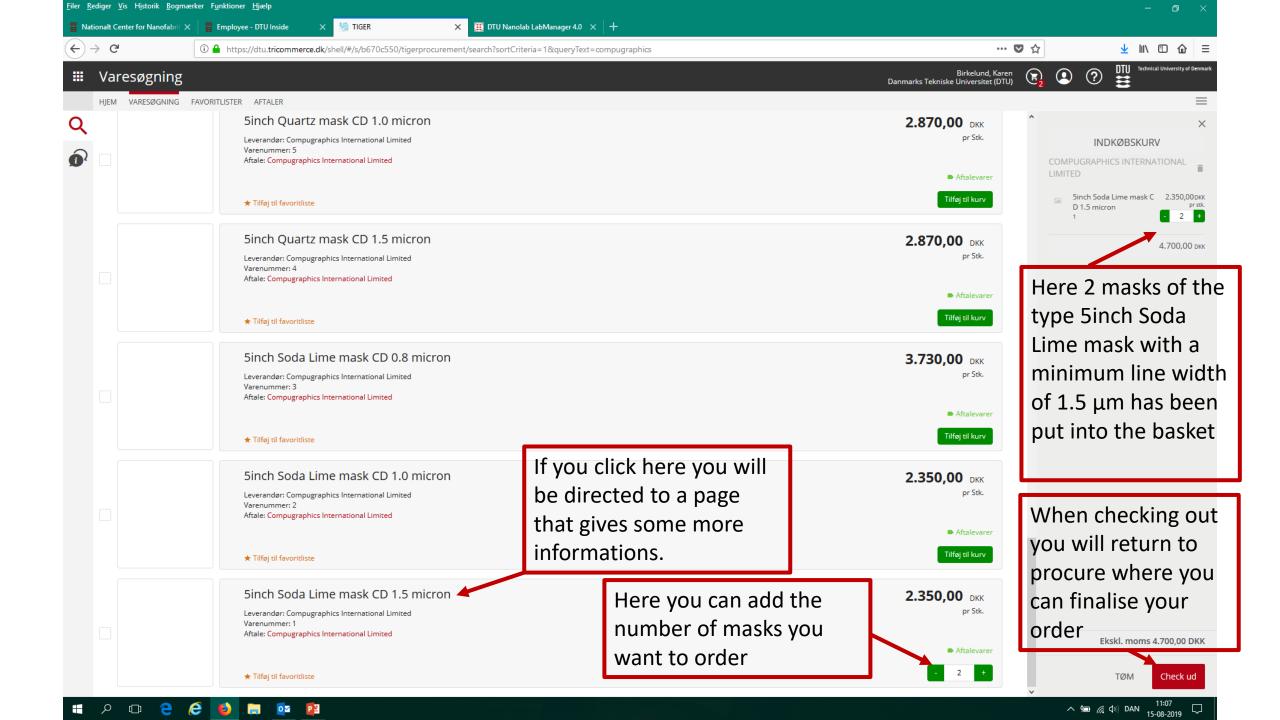

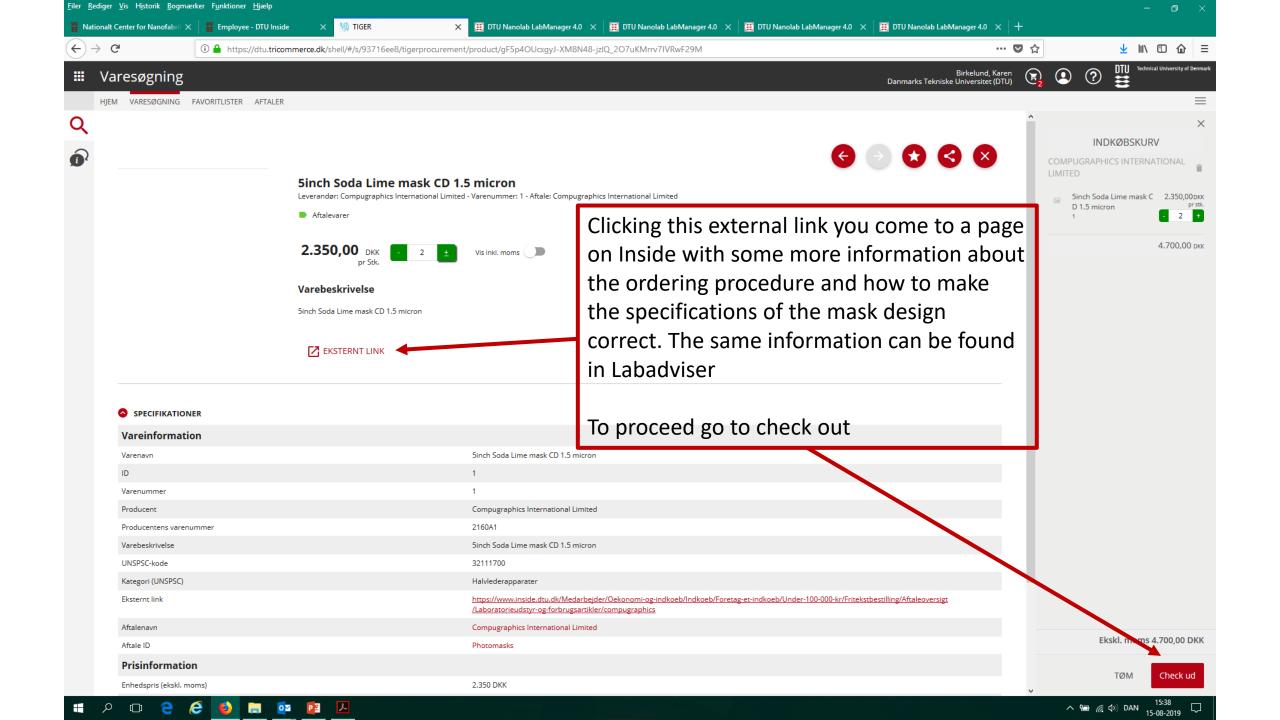

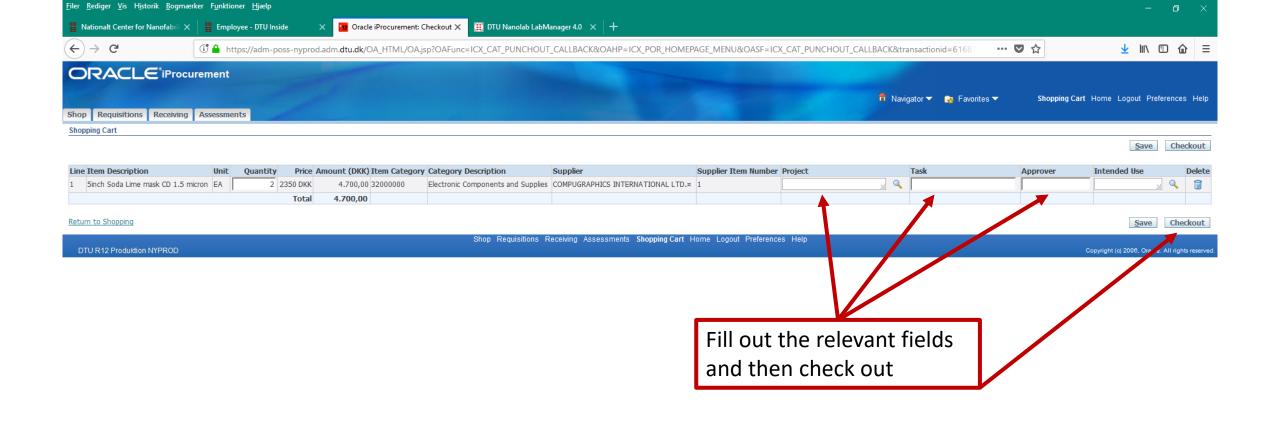

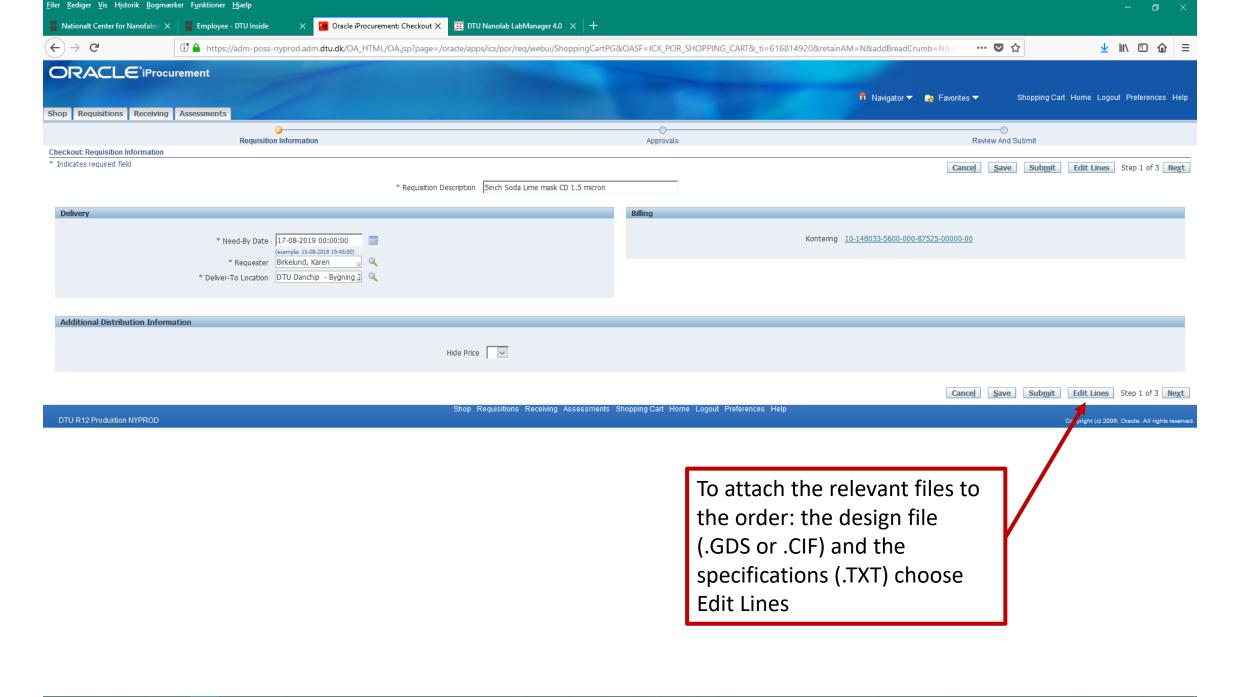

ㅇ 🗅 🧲 🤌 🐌 📻 🕵 📴

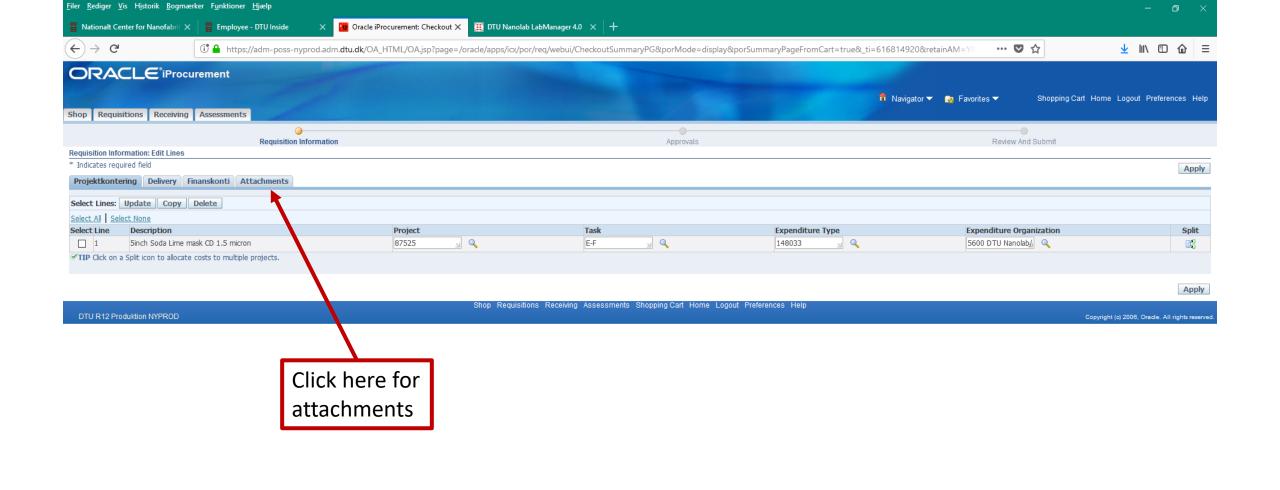

P 🗇 🦰 🩋 🚺 🔚 🔯 📴

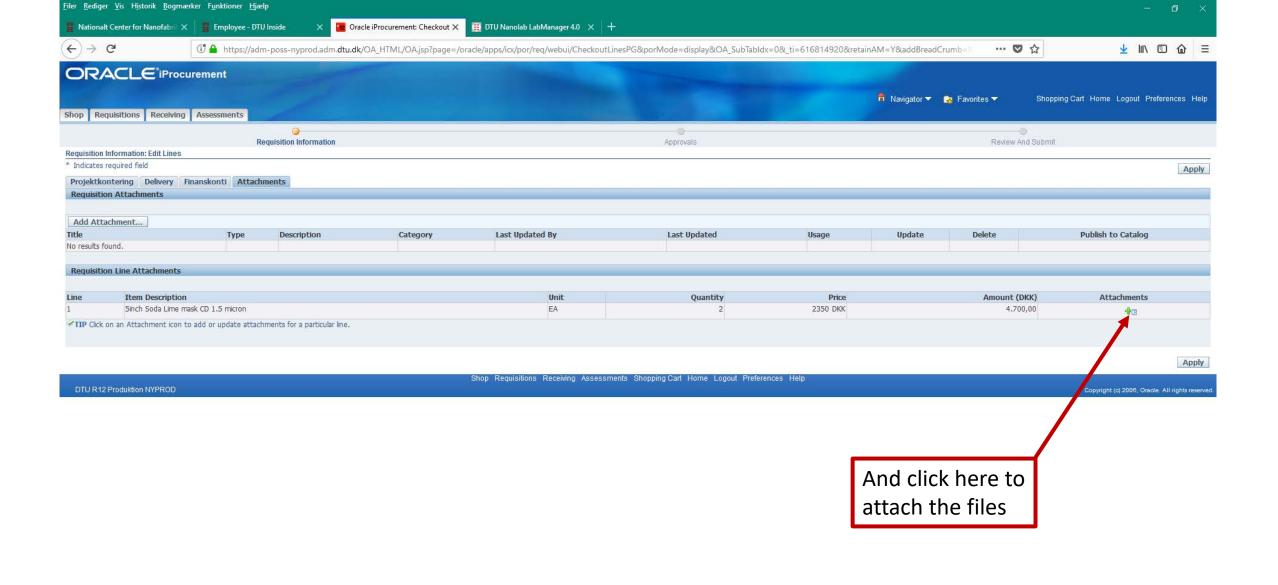

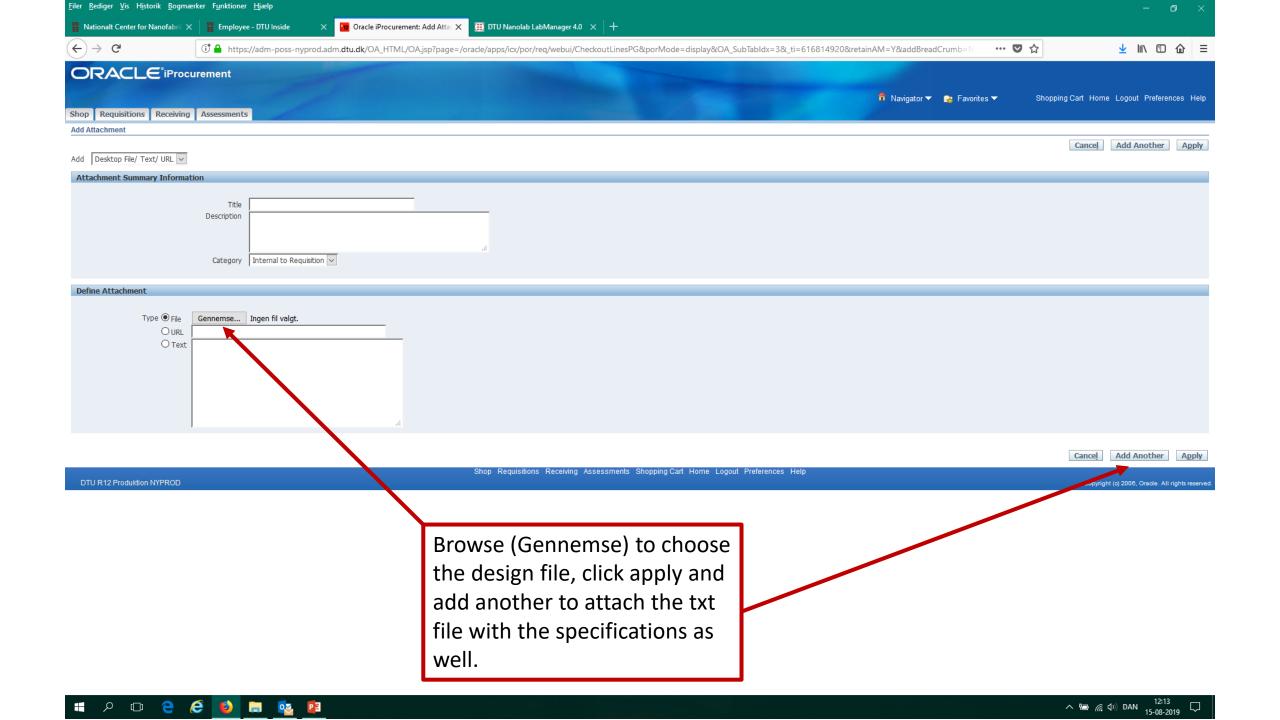

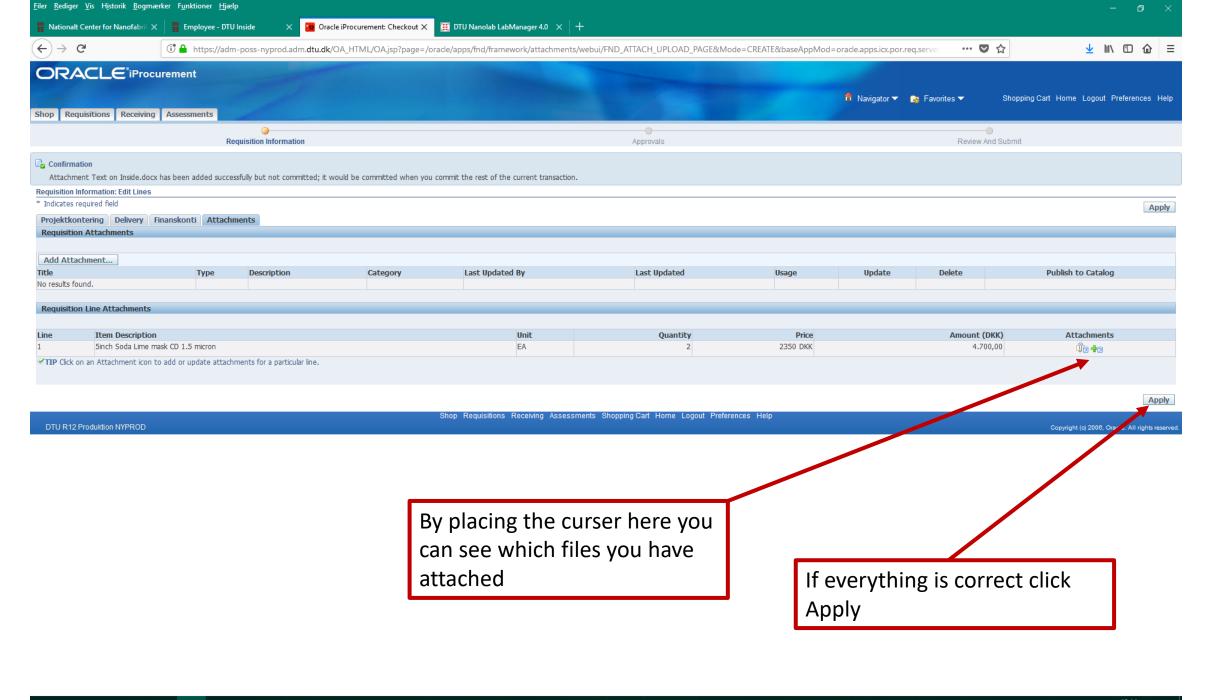

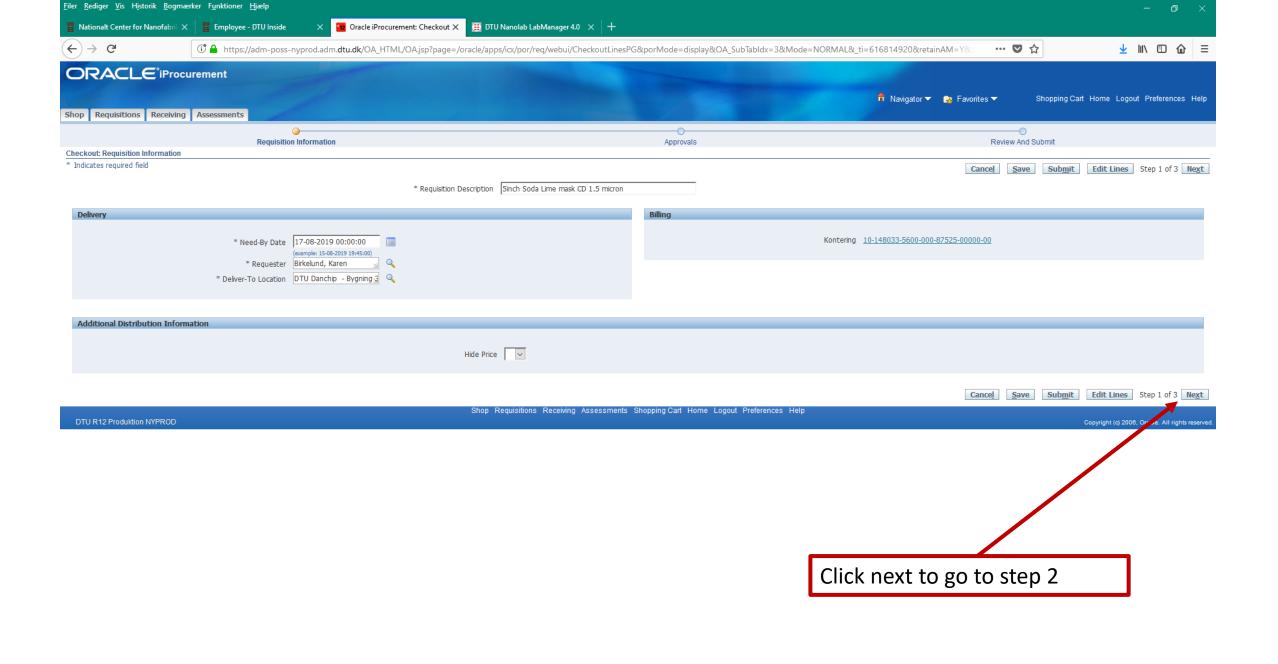

P 🗇 🦰 🤌 🐌 🙀 🔯

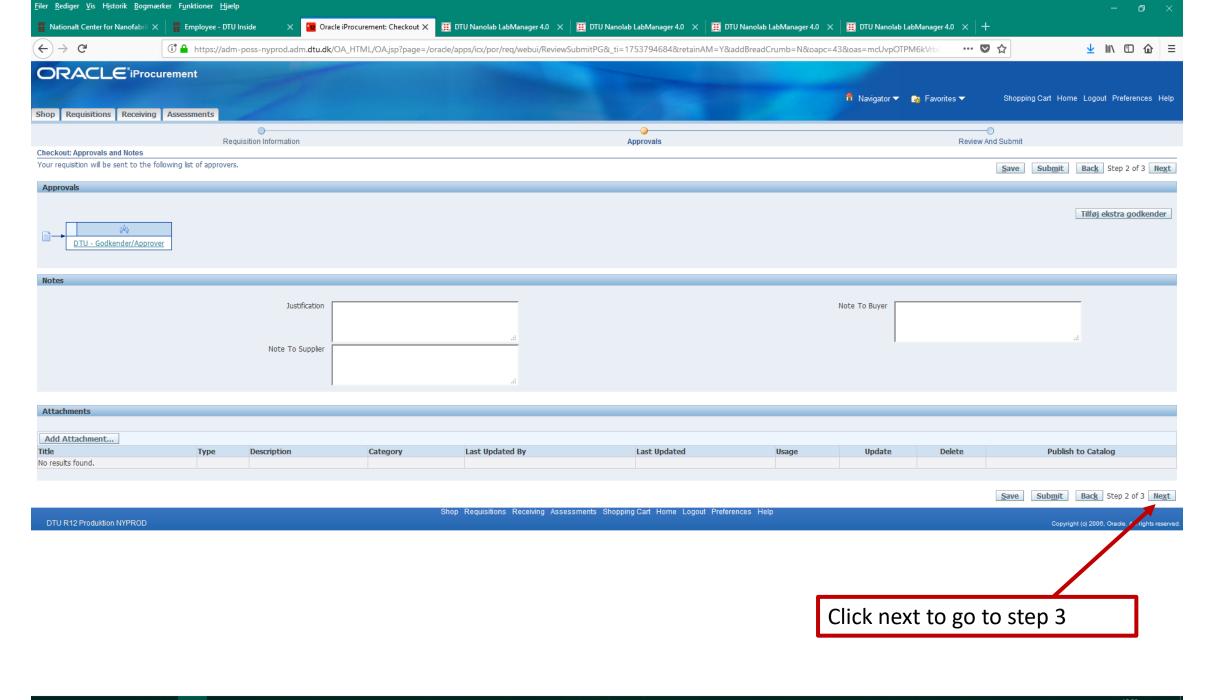

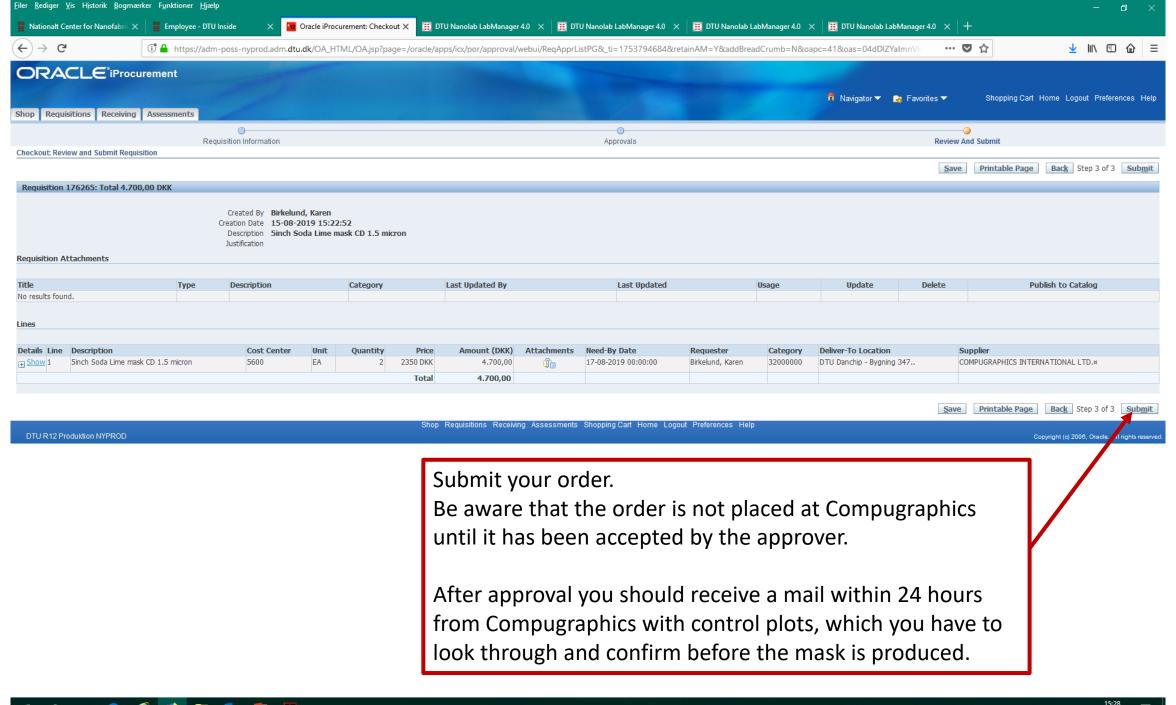